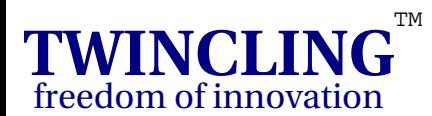

# **Python** Programming Language

11<sup>th</sup> February, 2006 Hyderabad, AP India

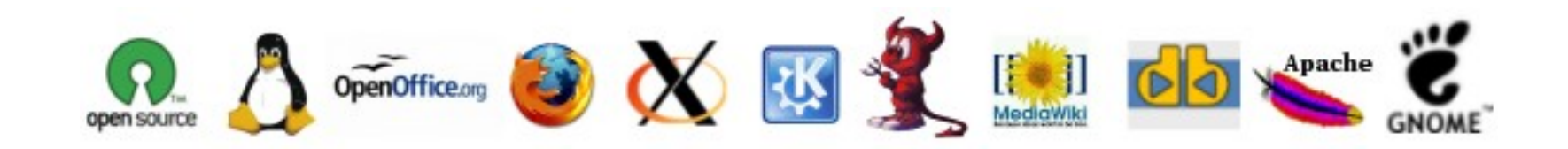

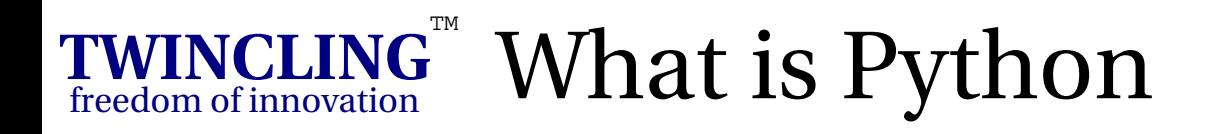

- Object-oriented
- Dynamic
- Easy to learn syntax
- High-level data types
- Scripting language
- Embeddable in  $C/C++$

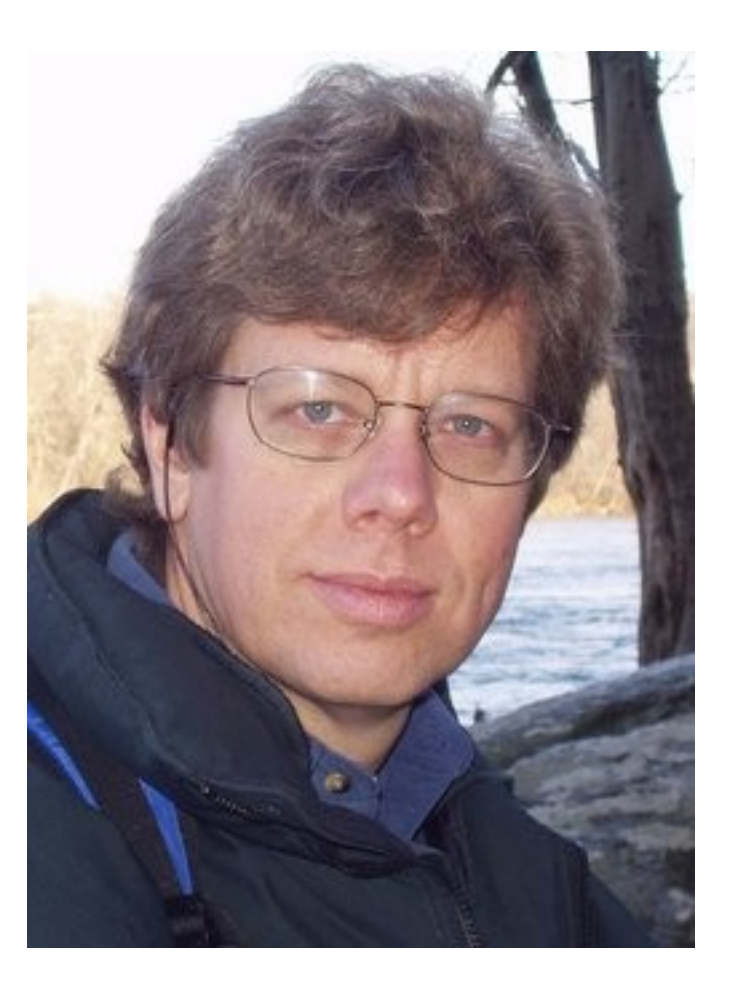

### Guido Von Rossum

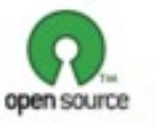

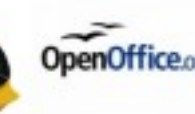

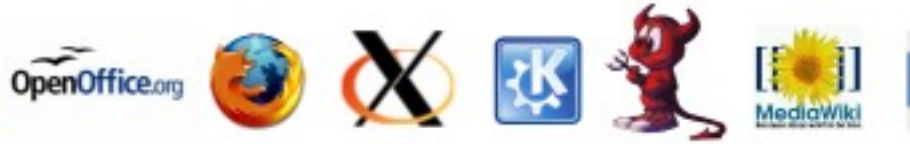

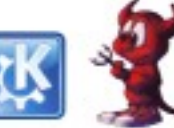

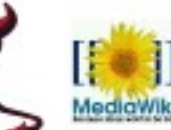

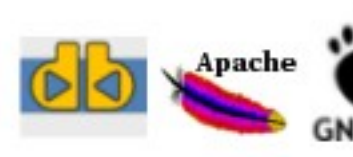

#### **TWINCLING** freedom of innovation  $\mathbb{F}$  Python vs Java (or C++)

- No compilation
	- Fast edit-build-debug cycle
- Dynamic Typing
	- No need to declare variables for use
- Easy Syntax
	- No curly braces, no semicolons, no new ...

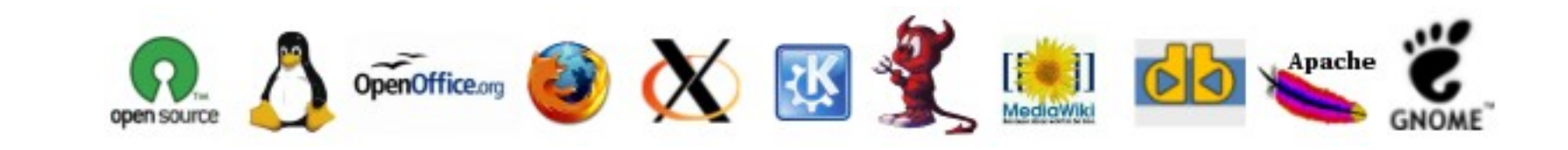

#### **TWINCLING** freedom of innovation  $\mathbb{T}$  Python vs Java (or C++) ...

- Embeddable
	- Scripting support for your applications
- **Interactive** 
	- Create, view, change objects at runtime
- 50% less code
	- Compact and natural syntax
- 300% more productive
	- Closer to the way you think

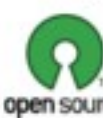

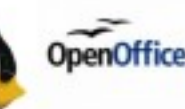

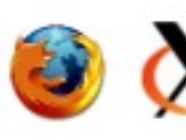

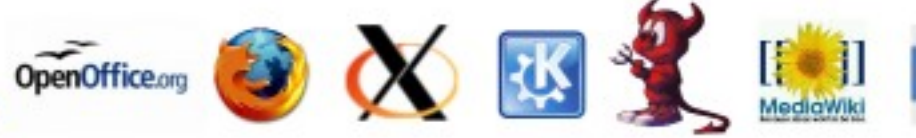

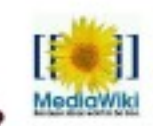

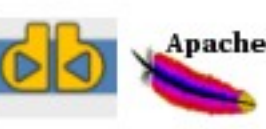

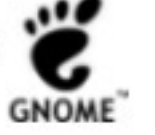

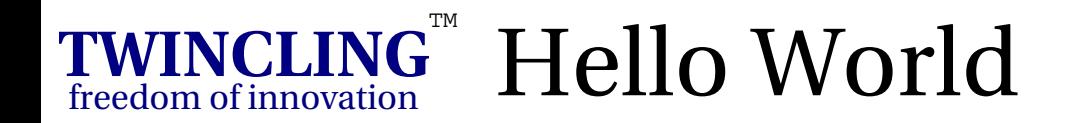

### Java

```
public class HelloWorld
{
   public static void main( String args[] )
\{ System.out.println( "Hello World" );
 }
}
```
## **Python**

print 'Servus Austria'

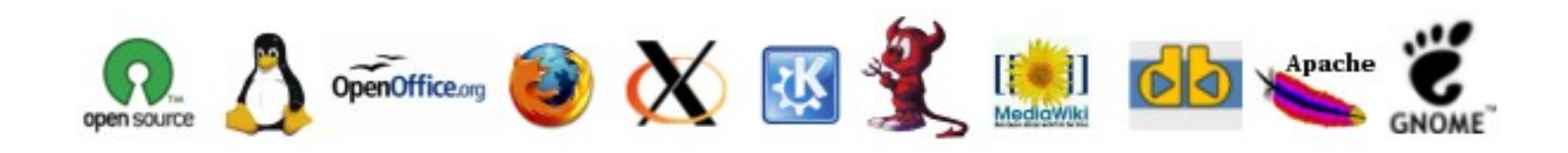

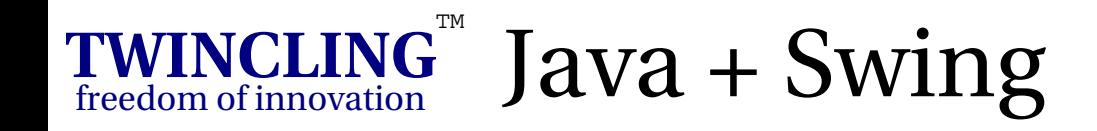

```
public class HelloSwing extends JFrame
      {
         public HelloSwing( String title )
      \{ super( title );
            addWindowListener( new WindowAdapter() {
               public void windowClosing( WindowEvent ev )
      \{ exit();
       }
       } );
Java
```
 JButton button = new JButton( "Servus Austria" ); button.setPreferredSize( new Dimension( 200, 50 ) ); button.addActionListener( new ActionListener() {

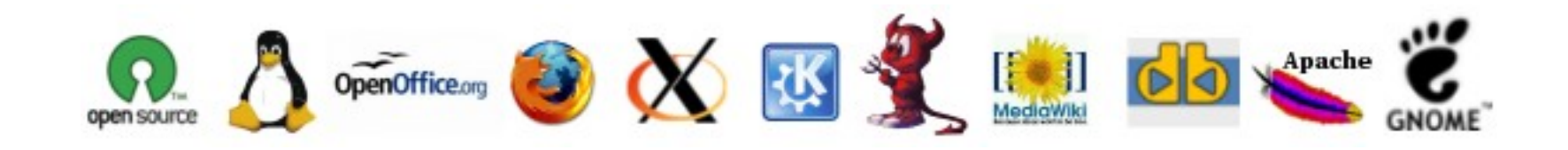

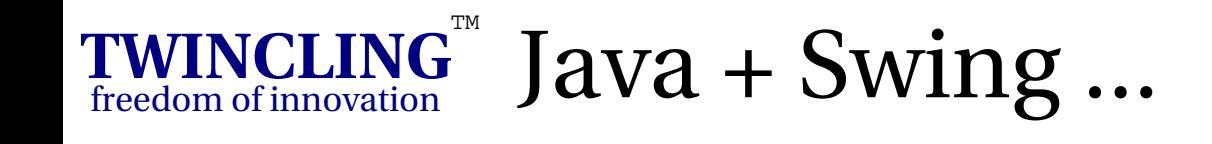

 public void actionPerformed( ActionEvent ev )  $\{$  exit(); } } ); getContentPane().add( button ); } public void exit(){ System.exit( 0 ); } public static void main( String args[] ){ HelloSwing frame = new HelloSwing( "Python" ); frame.pack(); frame.show(); } Java

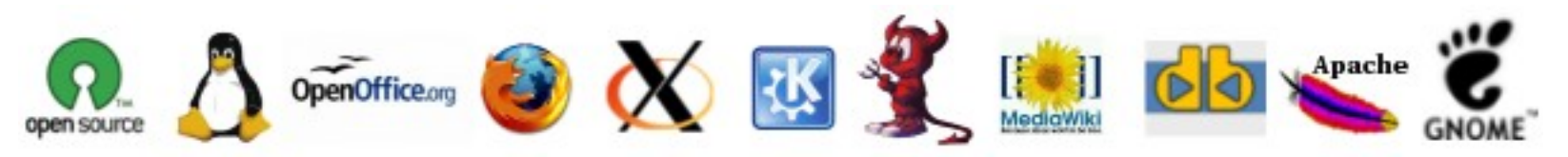

**TW INCLING.o rg**

}

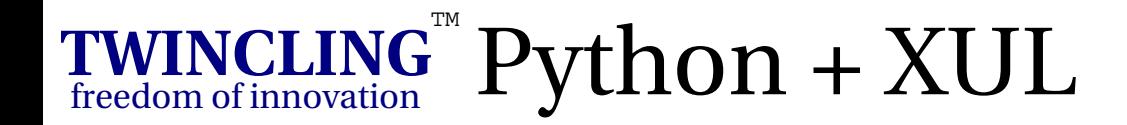

**Python**

import java.lang as lang

```
def exit( event ): 
   lang.System.exit(0)
```

```
<window title="Python" onclosing="exit()">
   <button label="Hello World" 
           style="width: 200; height: 50;" 
           onclick="exit()" />
</window>
```
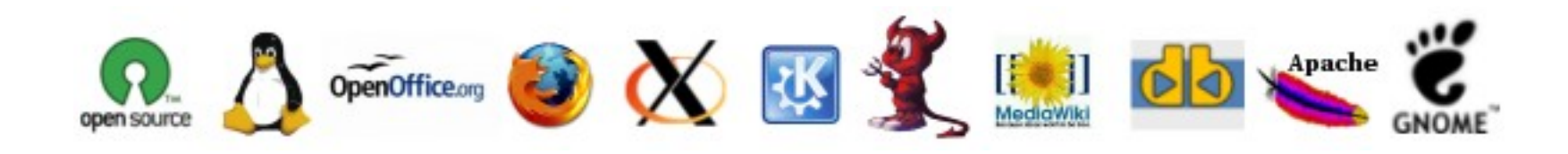

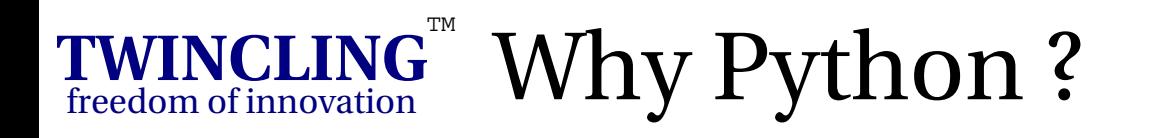

- One language can not do it all
	- Single purpose scripting languages on the rise
		- XHTML
		- XUL (menus, toolbars, forms, grids, trees)
		- SVG (charts, maps, logos ...)
		- CSS (visual styling)
		- Xpath (xml tree node addressing)
		- SQL (data queries)
		- XSL-T (templates)
		- **Python/Scripting**

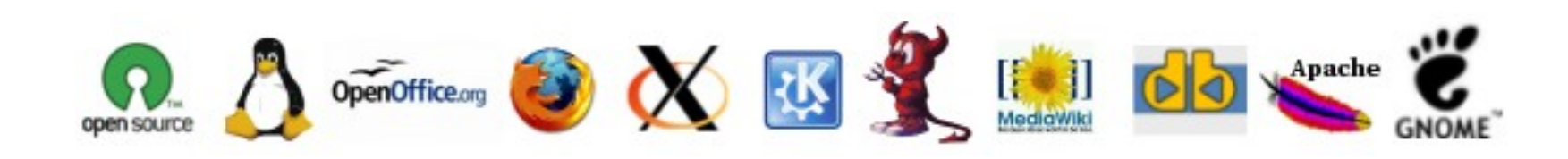

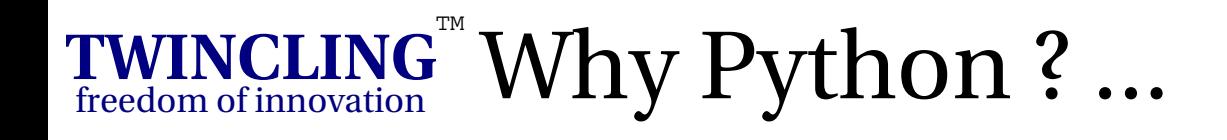

- Object-oriented
	- Ideal for scripting
	- Ideal for creating gluing together components written in Java, C# or C++
	- Easy reuse through classes, polymorphism, operator overloading, multiple inheritance
- **Portable**
	- Written in ANSI C
	- Runs anywhere
	- Python scripts run on any Python runtime

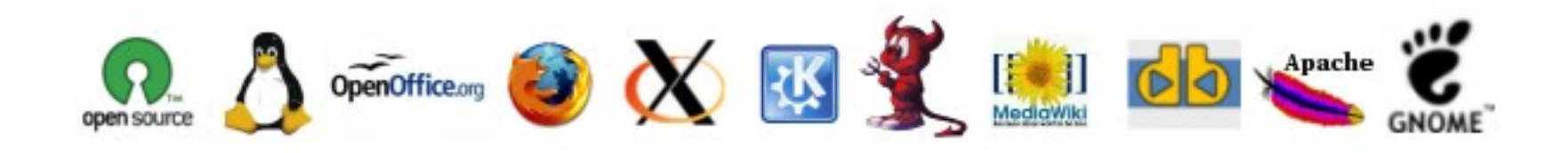

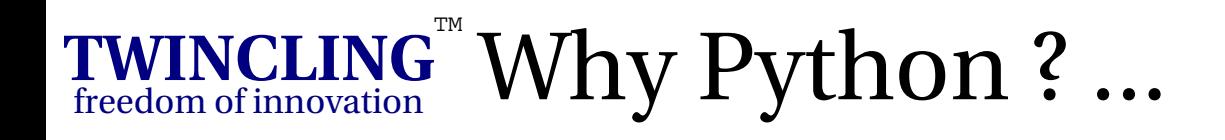

- **Mixable**
	- **Extend** Python with Components written in C++, Java, C
	- **Embed** python into your app and call it from C, C++
	- Python on windows supports COM
- **Powerful**
	- Ease of use of scripting language
	- Built in object types
	- Extensive libraries
	- Automatic memory management
	- Modules, Classes and Exceptions

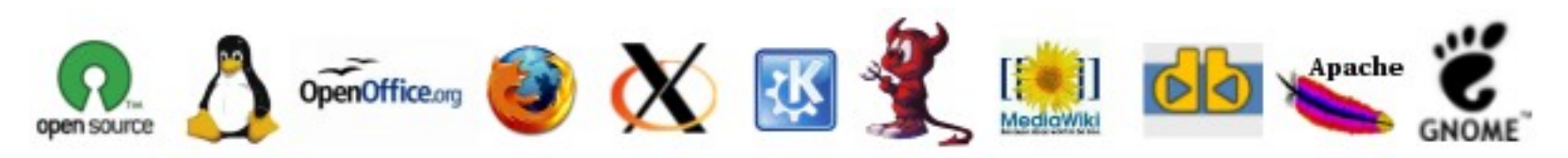

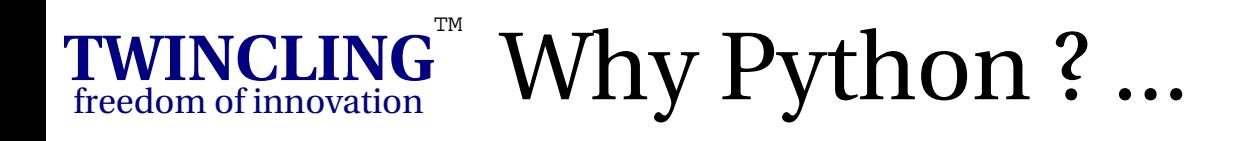

- **Robust**
	- Exception Handling
	- Automatic memory management (Garbage Collection)
	- Dynamic Type Checking
	- No unsafe pointers
- **Dynamic**
	- Late binding language
	- Add methods at runtime
	- Call methods using reflection

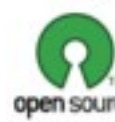

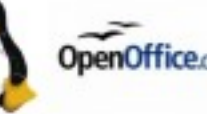

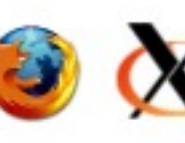

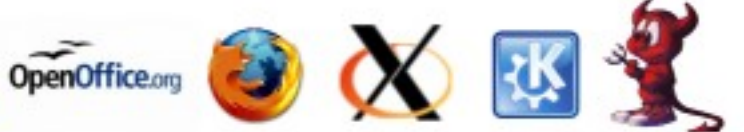

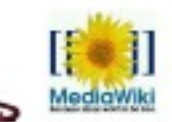

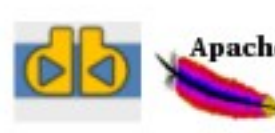

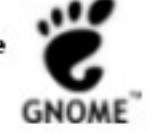

#### **TWINCLING** freedom of innovation  $\mathbb T$  Python features not there in Java

- syntactic sugar for lists
- syntactic sugar for maps/dictionaries
- raw strings
- for loop shortcuts (=foreach)
- named method parameters
- string formatting shortcuts

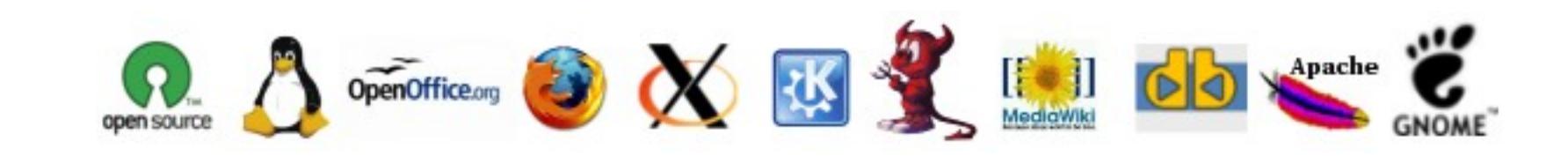

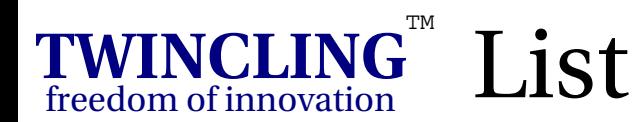

## Java

```
List list = new LinkedList();
list.add( new Integer( 1 ) );
list.add( new Integer( 2 ) );
list.add( new Integer( 3 ) );
```
## **Python**

 $list = [1, 2]$ list.append( 3 )

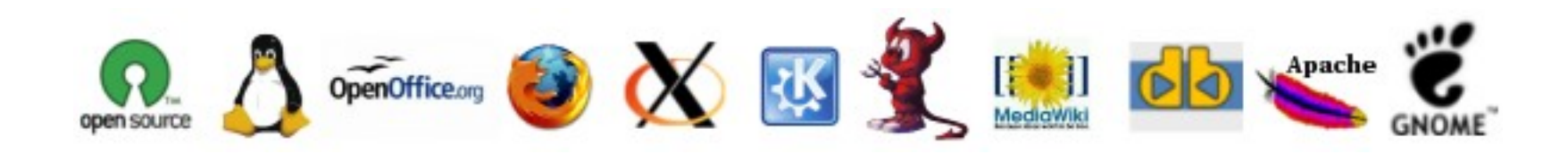

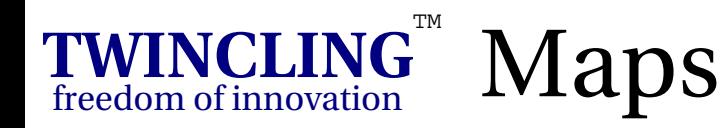

## Java

```
Map map = new HashMap();
map.put( "one", new Integer( 1 ) );
map.put( "two", new Integer( 2 ) );
map.put( "three", new Integer( 3 ) );
```

```
System.out.println( map.get( "one" ) );
```
## **Python**

```
map = \{ "one" : 1, "two" : 2, "three" : 3 }
print map[ "one" ]
```
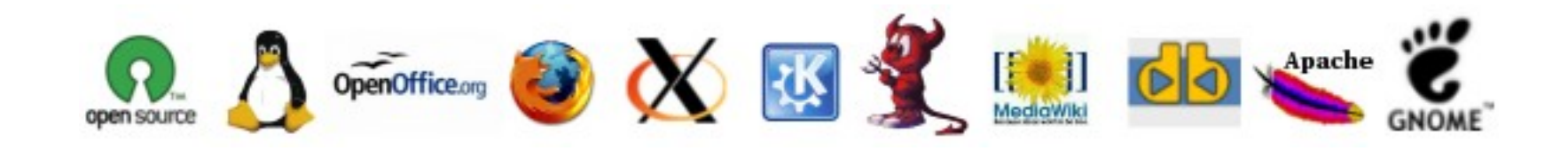

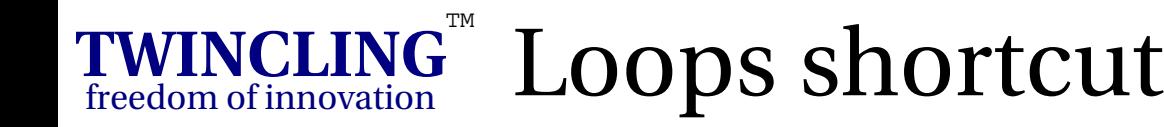

```
double \sin m = 0.0;
      for( Iterator it=nums.iterator(); it.hasNext() )
      {
         sum += ((Double)it.next()).doubleValue();
      }
Java
```
## **Python**

 $sum = 0.0$ for x in nums:  $sum = sum + x$ 

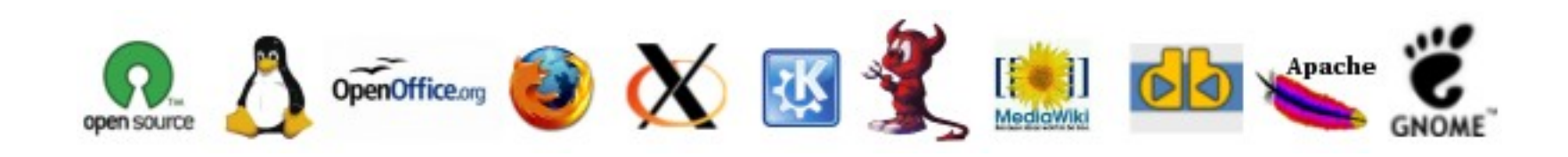

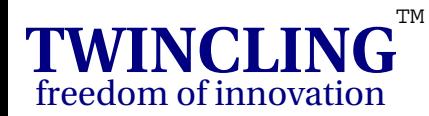

# m Named Method Parameters

### Java

```
JFrame frame = new JFrame( "Servus" );
frame.setSize( new Dimension( 200, 200 ) );
frame.setVisible( true );
```
## **Python**

frame = JFrame( "Servus", visible=1, size=(200,200) )

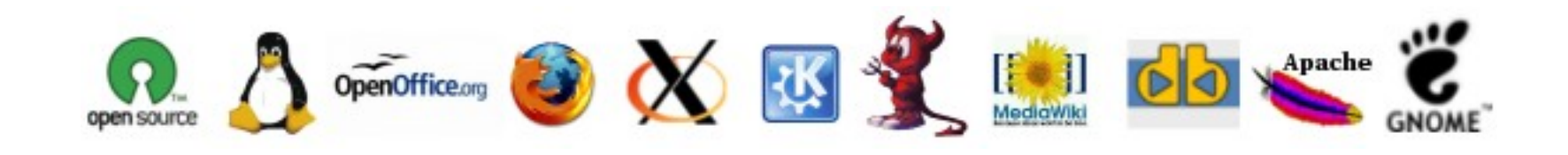

#### **TWINCLING** freedom of innovation **"String Formatting Shortcuts**

Java

```
double x = 10000.0 / 3.0;
NumberFormat nf = NumberFormat.getNumberInstance();
nf.setMinimumFractionDigits( 2 );
nf.setMaximumFractionDigits( 2 );
String s = nf.format( x );
for( int i = s.length(); i < 10; i++ )
     System.out.print( ' ' );
System.out.print( s );
```
### **Python**

```
x = 10000.0 / 3.0print "%10.2f" % x
```
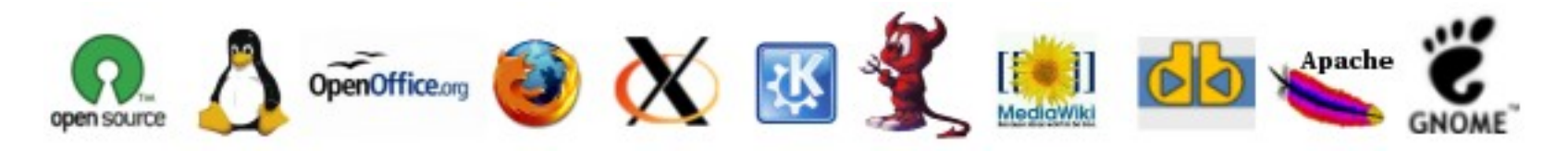

**TW INCLING.o rg**

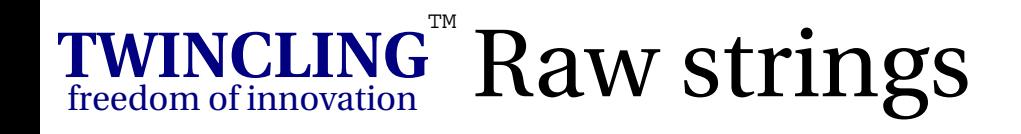

 $"\backslash\$ \\d+,\\d+\\."  $''\setminus\setminus s((::)(\setminus\setminus w+))\setminus b''$ "c:[\\sandbox\\doc\\talk](file://sandbox//doc//talk)" "Christina says, \"Python"" Java **Python**

r'\\$\d+,\d+\.'  $r'\s((::)(\w+))\b'$  $r'\s(\cdots)(\wedge w+)$ 'Christina says, "Python"'

In Python you can use triple-quotes (""") strings for multiline text snippets without escaping newlines or single or double quotes

Raw String Especially Useful for Regular Expressions (Regex)

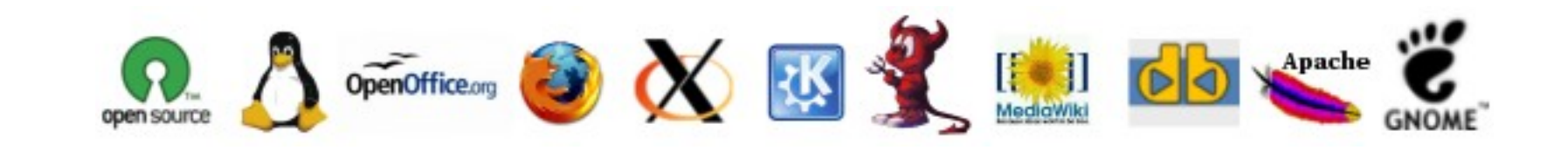

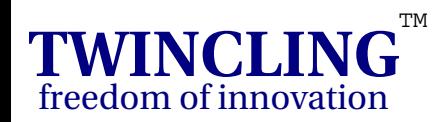

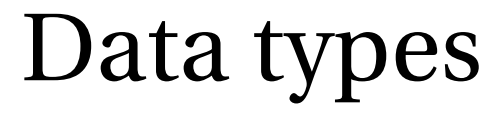

Jav a

- Boolean
- $\bullet$ Char
- **Byte** ●
- $\bullet$ Short ● Float
- Int
- $\bullet$ Long
- Float
- double

## **P y t h o n**

- $\bullet$ String
- $\bullet$ Int
- Long
- 
- complex

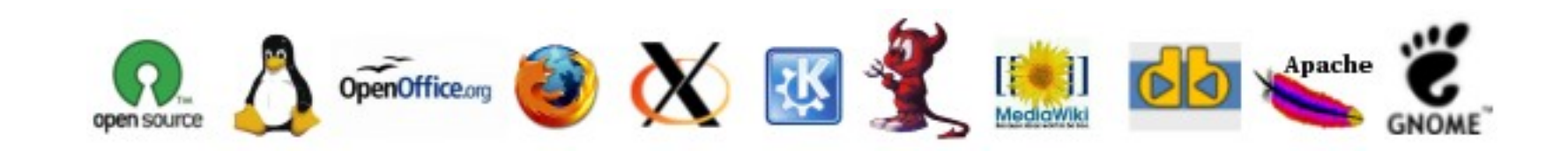

**TWINCLING.org TW** TWINCLING.org

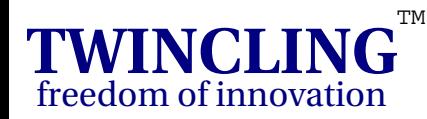

# Exception Handling

### FileInputStream in = Java **Python**

new FileInputStream( new File( name ) );

try

{

{

}

```
TW
INCLING.o
r
```
**g**

## process\_file( in );

} finally

in.close();

file = open( name )

try:

process\_file( file )

finally:

file.close()

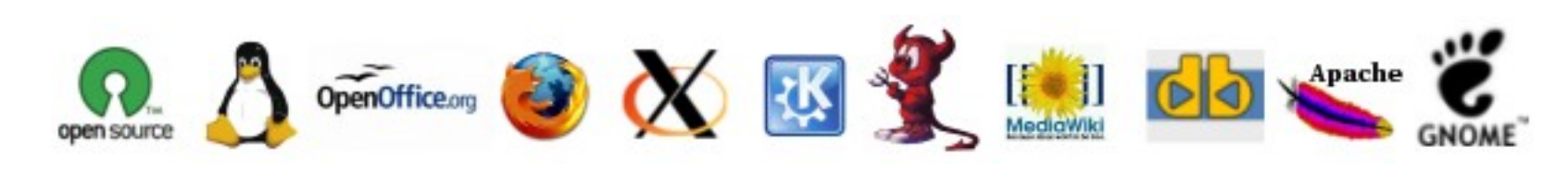

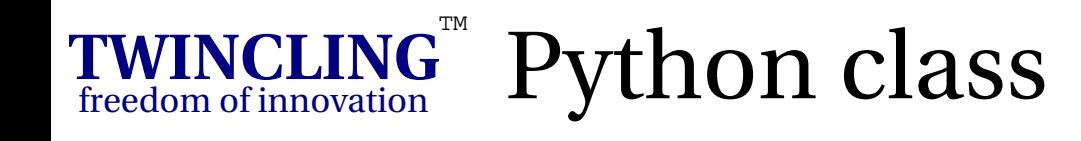

## **Python**

## lass DynProps:

## Dynamic Properties/Getters

```
 def __init__( self, **args ):
     self.props = args
```

```
def qetattr ( self, attribute ):
     return self.props[ attribute ]
```

```
capital = DynProps( austria="vienna", canada="ottawa" )
```

```
print capital.austria
capital.props[ "peru" ] = "lima"
print capital.peru
```
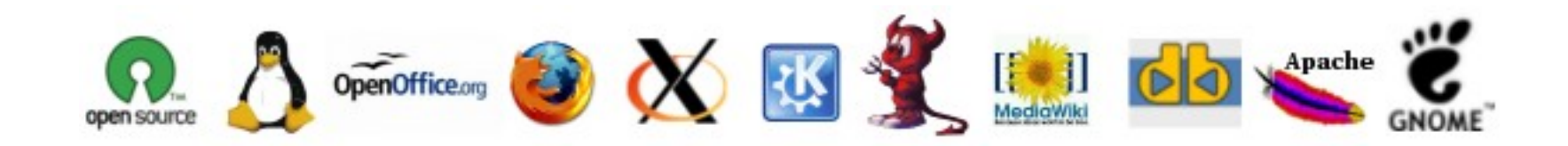

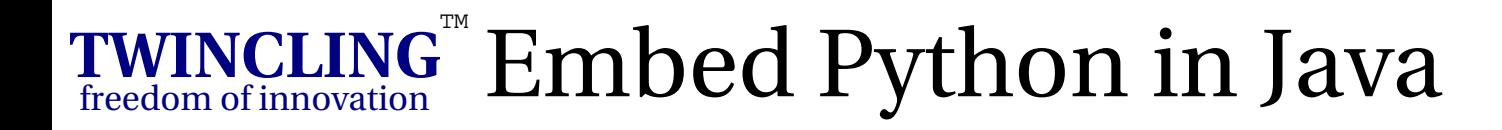

```
import org.python.util.PythonInterpreter;
import org.python.core.*;
```

```
public class SimpleEmbedded
```

```
 public static void main( String args[] ) throws PyException
\{ // create a phyton interpreter
    PythonInterpreter interp = new PythonInterpreter();
```

```
 // execute a statement 
 interp.exec( "import sys" );
 interp.exec( "print sys" );
```
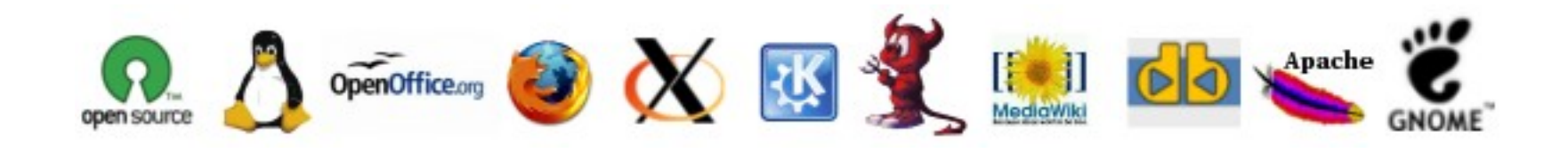

{

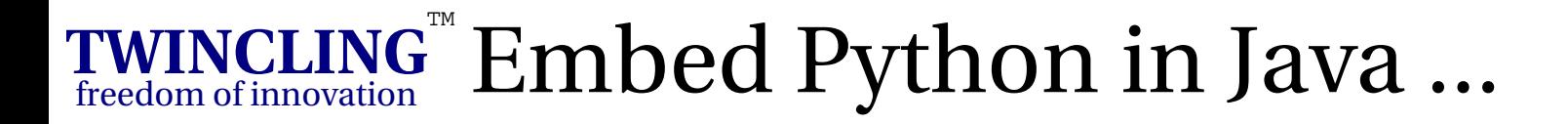

```
// create a int variable n with the value 7
     interp.set( "n", new PyInteger( 7 ));
     // print value of n
     interp.exec( "print n" );
     // assign value to new variable x
    interp.exec('x = 2+2");
    PyObject x= interp.get( "x" );
     // print value of x
     System.out.println( "x: " + x );
  }
```
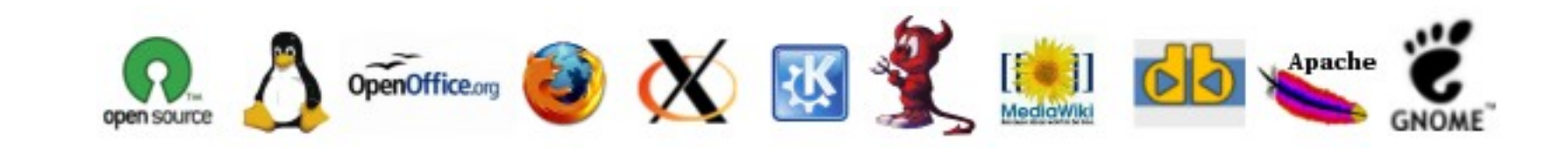

}

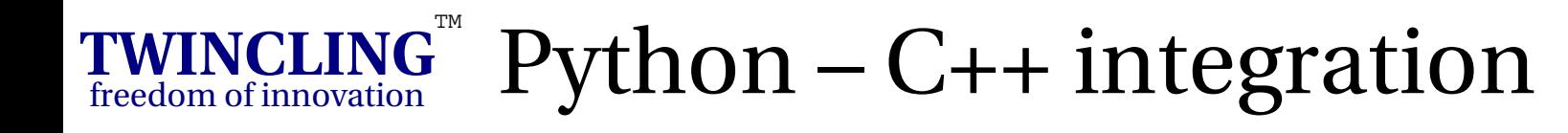

- Boost. Python Library
- Key goals of the library
	- Reference / Pointer Support
	- Globally Registered Type Coercions
	- Full Cross module Support
	- Improve Overloading support
	- C++ to Python Exception Translation
	- Default Argument Support
	- Generic C++ to Python Object Interface

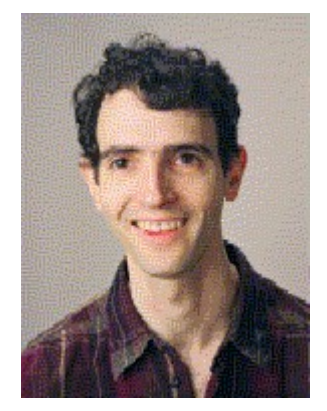

Dave Abrahams

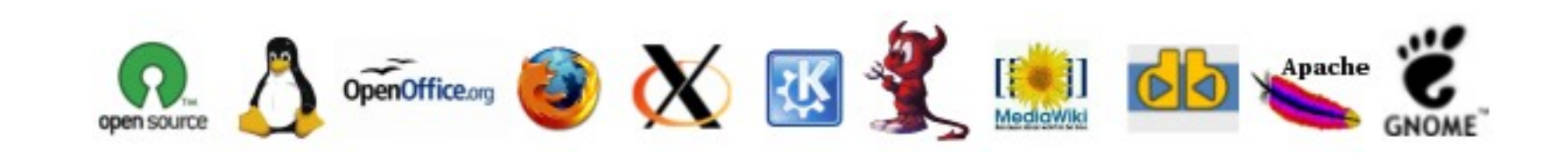

**TWINCLING** freedom of innovation TM Python – C++ integration ...

- Key goals of the library
	- Standard C++ algos to Python objects
	- Python LONG support
	- Improved built-in Numeric Type Coercion
	- Python Iterator support
	- Automatic C++ object initialization
	- DocString support
	- C++ long long support
	- Code Footprint Reduction
	- Data memory Footprint Reduction

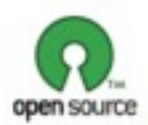

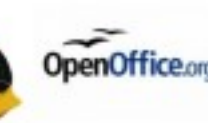

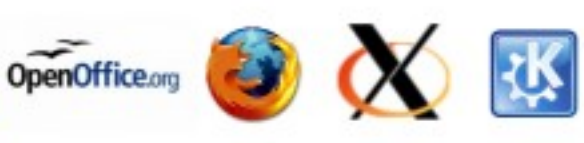

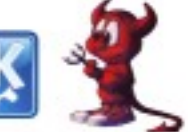

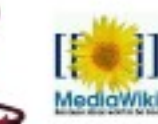

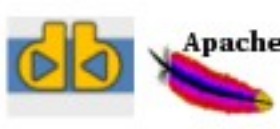

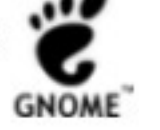

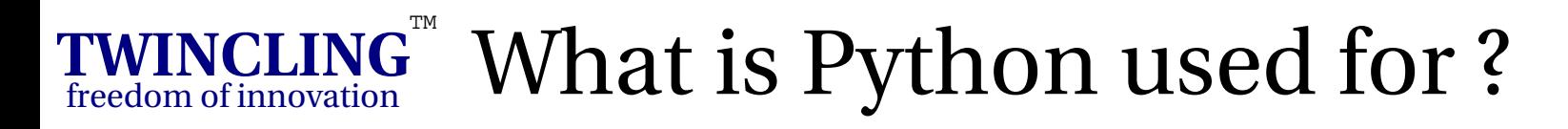

- System Utilities
	- system admin tools, portable shell scripts
- Internet Scripting
	- CGI scripts, parse HTML, process XML, email tools
- User Interfaces (Uis) rapid prototyping
- **Component Glue** 
	- scripting for apps, COM scripting
- Distributed Programming
	- COM, CORBA, XML-RPC

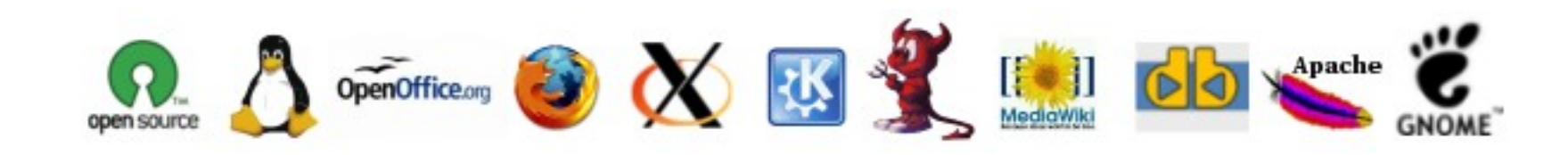

#### **TWINCLING** freedom of innovation TM What is Python used for ?...

- Database Programming
	- http://www.python.org/peps/pep-0249.html
- Image Processing
	- Python Image Library http://www.pythonware.com/products/pil/
- OpenGL Programming, Writing Games
	- PyOpenGL, py3d
- Artifical Intelligence
	- http://www.strout.net/python/ai/

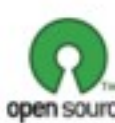

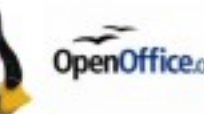

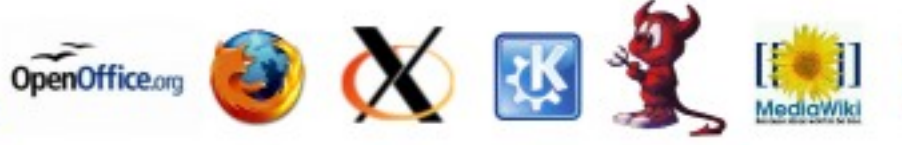

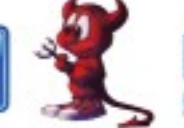

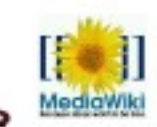

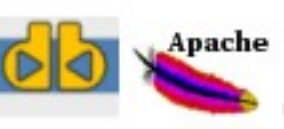

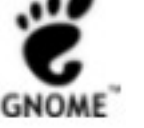

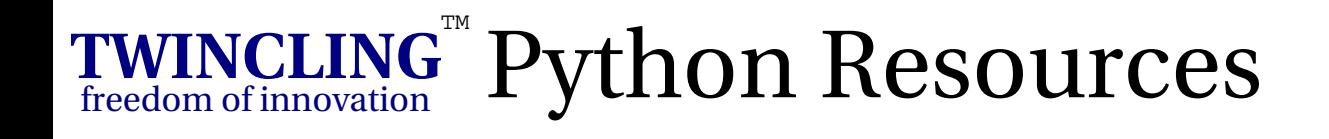

- http:/[/www.python.org](http://www.python.org/)/
- <http://wiki.python.org/moin/PythonBooks>
- Boost Python  $-C++$  tutorial

http://www.boost.org/libs/python/doc/tutorial/doc/html/index.html

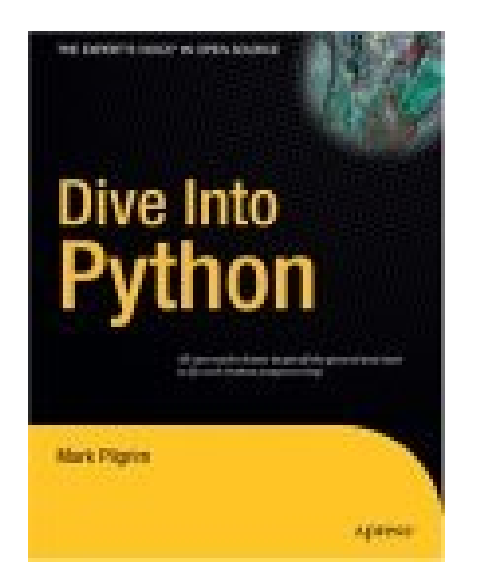

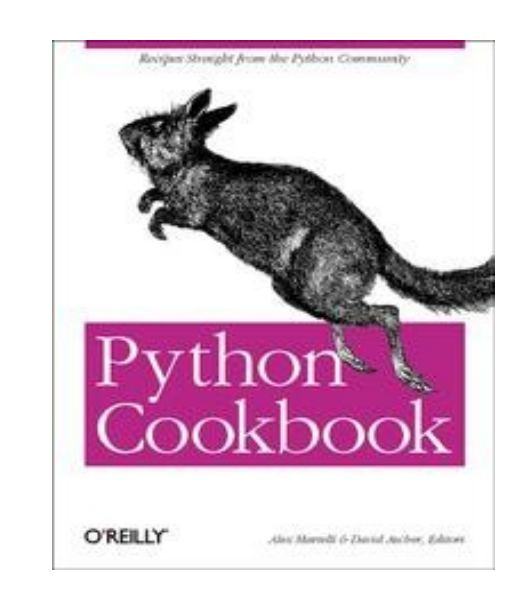

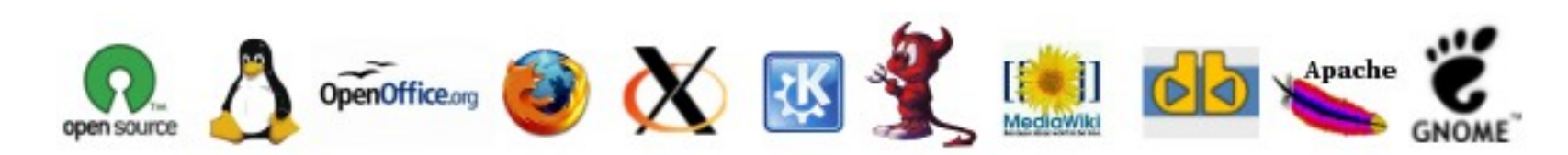

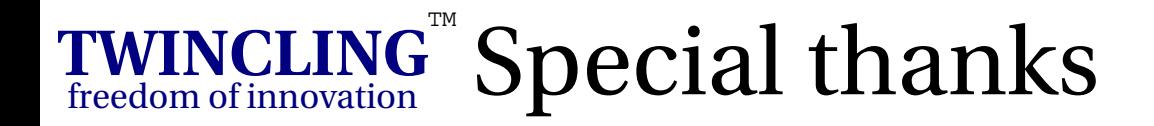

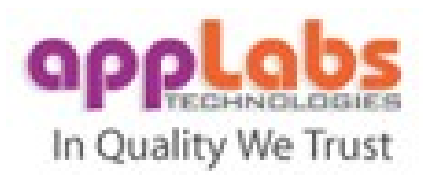

# AppLabs Technologies Pvt. Ltd.

Coordinating for TWINCLING Saturday Meet (TSM) Providing LCD projector and Meeting space.

http://www.applabs.com/

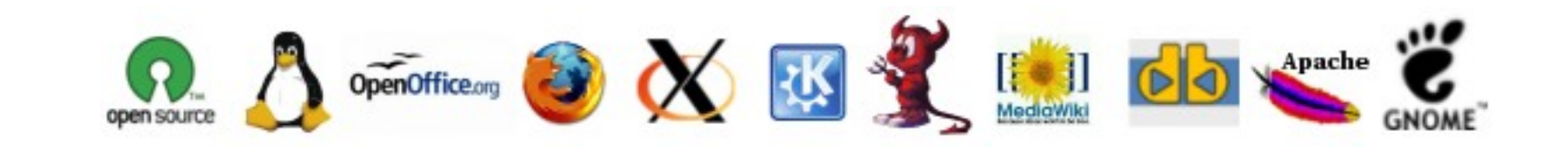

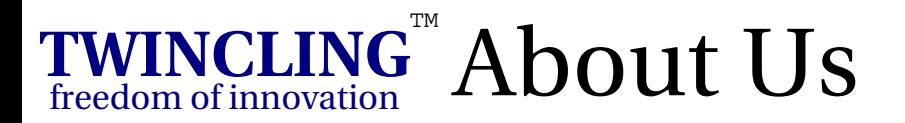

# TWINCLING™Society freedom of innovation

India's first, independent, "not-for-profit", OpenSource software development & promotion society.

www.twincling.org groups.yahoo.com/group/twincling

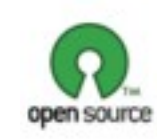

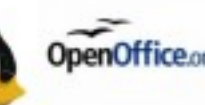

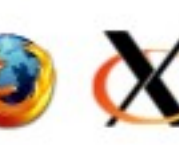

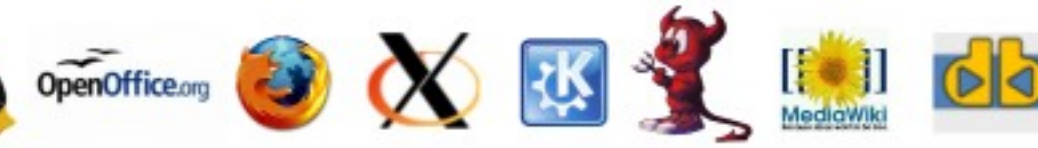

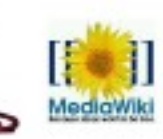

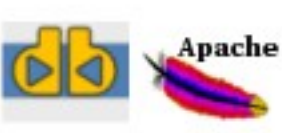

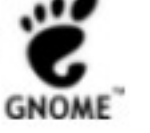